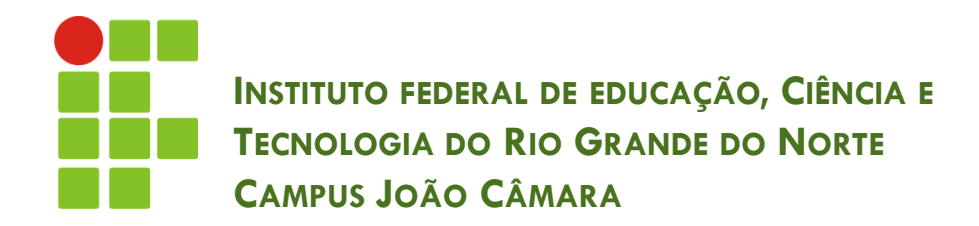

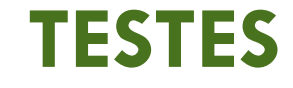

Nickerson Fonseca Ferreira nickerson.ferreira@ifrn.edu.br

# Introdução

- Código implementado!! É hora de entregar o sistema ??? **#SQN**
- Os testes servem para verificar e validar os requisitos do sistema.
- □ Ou seja, o sistema será executado com o objetivo de verificar a presença de defeitos no produto e aumentar a confiança de que o mesmo está correto.
- **OBS!!** Mesmo se um teste não detectar defeitos, isso não quer dizer que o sistema é de qualidade.

# Introdução

- □ Alguns pontos importantes sobre testes:
	- **E** Teste completo não é possível.
	- **T** Teste envolve vários estágios.
	- **T** Teste deve ser conduzido por terceiros.
	- **D** Devem ser bem planejados antes de serem realizados.

### Processo de Teste

- $\Box$  O processo de testes envolve as seguintes atividades:
	- **Planejamento de testes**
	- **E** Especificação dos teste
	- **D** Modelagem dos testes
	- Preparação do ambiente
	- **Execução dos testes**
	- Análise dos resultados
	- **E** Encerramento do processo

#### Processo de Teste

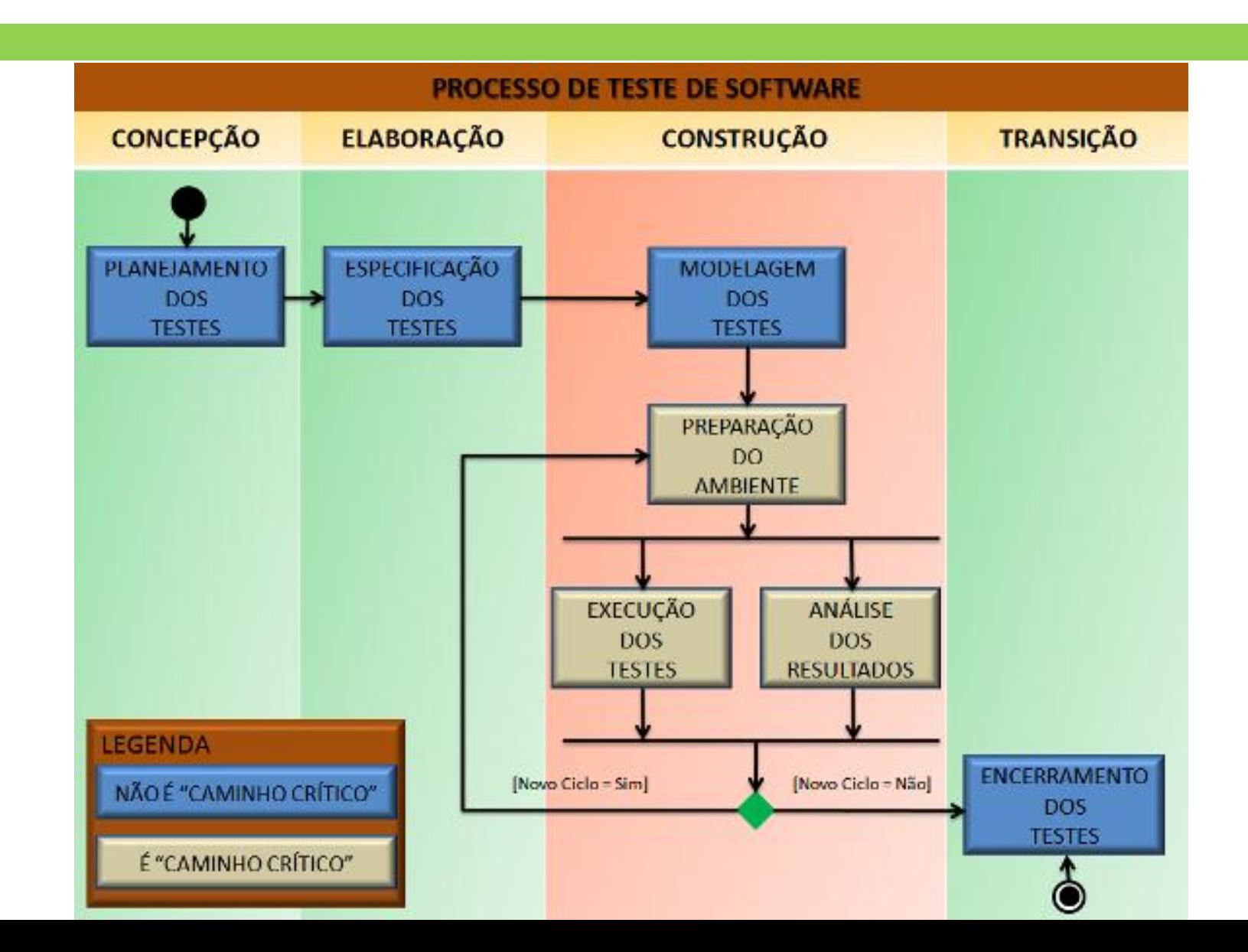

# Planejamento dos Testes

**6**

- Esta atividade é responsável pela definição de uma proposta de testes com base nas expectativas do cliente (prazos, custos, qualidade...).
- $\Box$  Isso possibilita o dimensionamento da equipe e estabelecer do esforço necessário.
- Algumas sub-atividades estão presentes no Planejamento dos Testes:
	- **E** Estudo do Projeto
	- Avaliação do impacto
	- Análise interna e externa de esforço
	- Aprovação do planejamento

# Especificação dos Testes

- **7**
- A identificação dos casos de testes que deverão ser construídos/modificados é realizada nessa atividade.
- As principais sub-atividades da Especificação dos Testes são:
	- **E** Estudo de requisitos
	- Identificação dos Casos de Testes
	- Refinamento dos Casos de Testes
	- **□** Aceite dos Casos de Testes

# Modelagem dos Testes

- **8**
- Esta etapa é caracterizada pela identificação de todos os elementos necessários para a implementação de cada caso de testes especificado.
- As principais sub-atividades são:
	- **□** Criação dos Roteiros de Testes
	- Detalhamento das massas de entrada e saída
	- Critérios de Tratamento da Massa de Testes
	- Elaboração do Plano de Execução de Testes

### Preparação do Ambiente

- **9**
- Possui um conjunto de atividades responsáveis pela disponibilização do ambiente de testes.
- Entre as principais atividades estão:
	- Instalação do aplicativo a ser testado
	- Instalação da arquitetura de teste
	- **O** Geração da massa de testes

#### Execução dos Testes

 Esta etapa é caracterizada pela execução e conferência dos testes planejados, de forma a garantir que o comportamento do aplicativo permanece em "conformidade" com os requisitos contratados pelo Cliente.

### Análise dos Resultados

- **11**
- Esta etapa é caracterizada pela análise e confirmação dos resultados relatados durante a fase de execução dos testes.
- Os resultados em "não-conformidade" deverão ser "confirmados" e "detalhados" para que a Fábrica de Software realize as correções necessárias.

### Encerramento do Processo

- **12**
- □ Esta etapa é caracterizada pela avaliação de todo o Processo de Teste de Software, comparando os resultados alcançados em relação ao que foi inicialmente planejado.
- Neste momento, diversos indicadores são extraídos, visando avaliar qualitativamente e quantitativamente o desempenho do trabalho, através de comparações históricas de projetos anteriores.

### Técnicas de Testes

- **13**
- Existem diversas técnicas para realização dos testes, dentre elas, as mais conhecidas são:
	- $\blacksquare$  Testes Funcionais ou caixa-preta
	- Testes Estruturais ou caixa-branca
- □ É importante ressaltar que técnicas de teste devem ser utilizadas de forma complementar, já que elas têm propósitos distintos e detectam categorias de erros distintas.

#### Testes de caixa-preta

- **14**
- Utilizam as especificações (de requisitos, análise e projeto) para definir os objetivos do teste e, portanto, para guiar o projeto de casos de teste.
- O conhecimento sobre uma determinada implementação não é usado.
- Os testes caixa-preta são empregados para demonstrar que as funções do software estão operacionais, que a entrada é adequadamente aceita e a saída é corretamente produzida.

#### Testes de caixa-branca

- Os testes estruturais ou caixa-branca estabelecem os objetivos do teste com base em uma determinada implementação, verificando detalhes do código.
- Caminhos lógicos internos são testados, definindo casos de testes que exercitem conjuntos específicos de condições ou laços.

### Tipos de Testes

- □ Com base nas estratégias vistas anteriormente, existem diversos tipos de testes, cada um com uma finalidade.
- Os mais utilizados são:
	- **<u>n</u>** Teste de unidade
	- **<u>n</u>** Teste de Integração
	- **O** Teste de performance
	- **<u>E</u>** Testes de interface

# Ferramentas para Testes

- **17**
- Bugtracker:
	- 01 Mantisbt [\(http://www.mantisbt.org/\)](https://bugless.wordpress.com/ferramentas-de-teste/blank)

Ferramenta de gestão de incidentes, prática e bastante robusta

02- Bugzilla [\(http://www.bugzilla.org/\)](https://bugless.wordpress.com/ferramentas-de-teste/blank)

Um completo servidor para ajudar o gerenciamento do desenvolvimento de software.

□ Testes Funcionais Automatizados:

01 - Selenuim [\(http://seleniumhq.org/\)](https://bugless.wordpress.com/ferramentas-de-teste/blank) Suite de ferramentas para testes funcionais em aplicações WEB.

02- SiKuLi [\(http://sikuli.org/\)](https://bugless.wordpress.com/ferramentas-de-teste/blank)

Ferramenta para automatizar teste de interfaces gráficas do usuário (GUI) utilizando imagens (screenshots). 03- BadBoy [\(http://www.badboy.com.au/\)](https://bugless.wordpress.com/ferramentas-de-teste/blank)

Ferramenta de testes para aplicações WEB.

## Ferramentas para Testes

 Ferramentas para Testes de Performance 01- Apache

JMeter [\(http://jakarta.apache.org/jmeter/\)](https://bugless.wordpress.com/ferramentas-de-teste/blank) Originalmente foi desenvolvida para ser uma ferramenta para teste de Performance em aplicações WEB, mas que permite inúmeros tipos de testes.

- □ Testes Unitários:
	- 01 JUnit [\(http://junit.sourceforge.net/\)](https://bugless.wordpress.com/ferramentas-de-teste/blank)

Umas das ferramentas de testes mais difundida, para aplicações Java.

02- TestNG [\(http://testng.org](http://testng.org/))

Ótima framework para testes unitários.

03- NUnit [\(http://www.nunit.org/\)](https://bugless.wordpress.com/ferramentas-de-teste/blank)

Framework para teste unitário para aplicações que utiliza a tecnologia dotNet.

#### Referências

- **SOMMERVILLE**, Ian. **Engenharia de software**. 8ª ed. São Paulo: Pearson Addison-Wesley, 2007.
- **BARTIE,** Alexandre**.** Processo de Teste de Software Parte 01**.**

**[http://imasters.com.br/artigo/6102/des\\_de\\_software/proc](http://imasters.com.br/artigo/6102/des_de_software/processo_de_teste_de_software_-_parte_01/) [esso\\_de\\_teste\\_de\\_software\\_-\\_parte\\_01/](http://imasters.com.br/artigo/6102/des_de_software/processo_de_teste_de_software_-_parte_01/)**

 **BARTIE,** Alexandre**.** Processo de Teste de Software – Parte 02**.** 

**[http://imasters.com.br/artigo/6117/software/processo](http://imasters.com.br/artigo/6117/software/processo-de-teste-de-software-parte-2?trace=1519021197&source=single)[de-teste-de-software-parte-](http://imasters.com.br/artigo/6117/software/processo-de-teste-de-software-parte-2?trace=1519021197&source=single)[2?trace=1519021197&source=single](http://imasters.com.br/artigo/6117/software/processo-de-teste-de-software-parte-2?trace=1519021197&source=single)**

 **BARTIE,** Alexandre**.** Processo de Teste de Software – Parte 03**.** 

**[http://imasters.com.br/artigo/6118/software/processo](http://imasters.com.br/artigo/6118/software/processo-de-teste-de-software-parte-03?trace=1519021197&source=single)[de-teste-de-software-parte-](http://imasters.com.br/artigo/6118/software/processo-de-teste-de-software-parte-03?trace=1519021197&source=single)[03?trace=1519021197&source=single](http://imasters.com.br/artigo/6118/software/processo-de-teste-de-software-parte-03?trace=1519021197&source=single)**

#### Referências

 **FALBO,** Ricardo**. Engenharia de Software – Notas de Aula. [http://www.inf.ufes.br/~falbo/files/Notas\\_Aula\\_](http://www.inf.ufes.br/~falbo/files/Notas_Aula_Engenharia_Software.pdf) [Engenharia\\_Software.pdf](http://www.inf.ufes.br/~falbo/files/Notas_Aula_Engenharia_Software.pdf)**